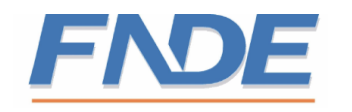

# **COMPUTADOR INTERATIVO**

# **SUMÁRIO**

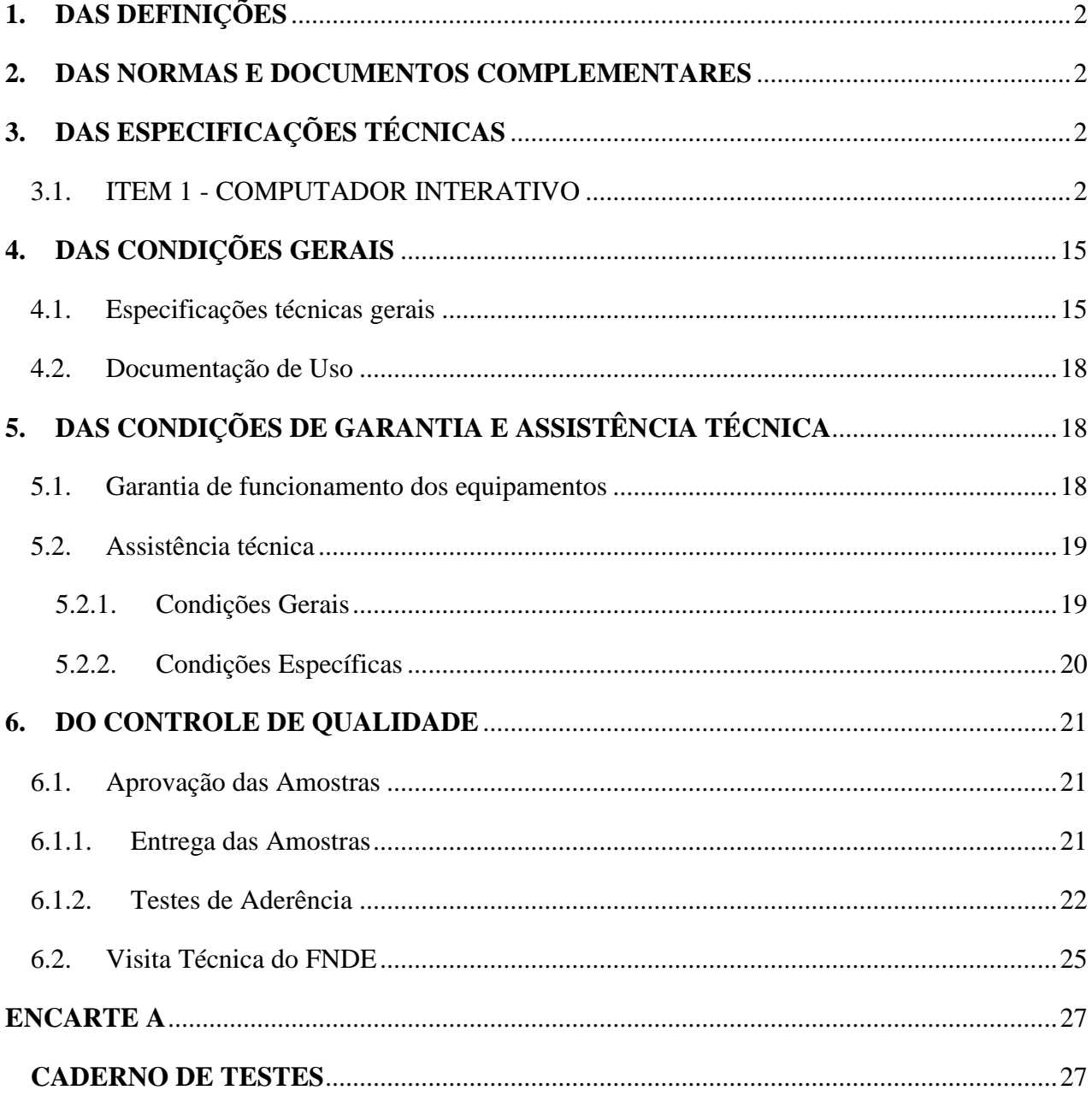

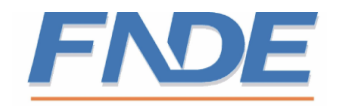

# <span id="page-1-0"></span>**1. DAS DEFINIÇÕES**

**1.1.** O objeto do Termo de Referencia em questão corresponde a Solução Integrada Interativa de Computador e Projeção, denominada **COMPUTADOR INTERATIVO**.

### <span id="page-1-1"></span>**2. DAS NORMAS E DOCUMENTOS COMPLEMENTARES**

**2.1.** Os Computadores Interativos deverão ser certificados na norma ISO/IEC 60950-1. Esta certificação deverá ser realizada por uma instituição acreditada pelo INMETRO;

**2.2.** Certificação Anatel e Wi-Fi;

**2.3.** Apresentação de laudo comprobatório, emitido por instituição credenciada pelo INMETRO, de que atende a todas as exigências referentes à Diretiva RoHS (Restriction of Certain Hazardous Substances, Restrição de Certas Substâncias Perigosas).

### <span id="page-1-2"></span>**3. DAS ESPECIFICAÇÕES TÉCNICAS**

### <span id="page-1-3"></span>**3.1. ITEM 1 - COMPUTADOR INTERATIVO**

#### **3.1.1. Unidade de processamento**

- **a)** Deve possuir desempenho suficiente para executar as funções de software descritas no **subitem 3.1.18** deste Caderno, garantindo que os mesmos possam ser utilizados sem prejuízo às suas funções;
- **b**) Deve possuir desempenho suficiente para tocar arquivos de vídeo e áudio, em tela cheia *(full screen)* sem que haja distorções, travamentos ou retardos (*vídeo lag*) no vídeo ou no áudio;
- **c)** O processador deverá possuir, ainda, as seguintes características mínimas:

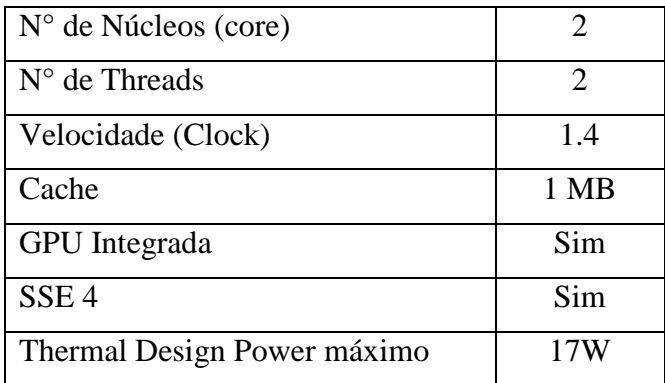

#### **3.1.2. Memória RAM**

**a)** Memória RAM, com no mínimo 4 GB (quatro gigabytes), padrão **DDR3 1066** ou superior.

#### **3.1.3. Controladora gráfica**

- **a)** Controladora gráfica integrada ao equipamento;
- **b)** Resolução gráfica mínima: WXGA;
- **c)** Cores: mínimo de 32 bits;

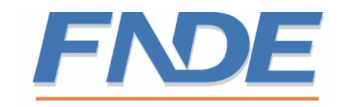

**d)** Possuir *driver* do fabricante da controladora e o mesmo deverá oferecer suporte integral à resolução gráfica exigida no item 3.1.3 letra "b".

# **3.1.4. Unidade de armazenamento**

- **a)** Armazenamento em SSD (Solid-state Storage Device) com densidade de memória padrão **MLC (Multi Level Cell);**
- **b)** Capacidade mínima de 16 GB (dezesseis gigabytes).

# **3.1.5. Teclado**

- **a)** Integrado ao gabinete do Computador Interativo;
- **b)** Fabricado em material rígido. Não serão aceitos teclados em material flexível, como os fabricados em silicone ou borrachas;
- **c)** O teclado deve ficar embutido na parte interna do gabinete do Computador Interativo e possuir a capacidade de ser destacável do gabinete do Computador Interativo para ser utilizado fora do equipamento. O teclado deve ser ligado internamente ao equipamento, não sendo possível ao usuário desconectá-lo;
- **d)** O cabo de conexão lógica do teclado não poderá ser removível, ou seja, não poderá ser desconectado do Computador Interativo. O cabo deverá possuir pelo menos 60 cm (sessenta centímetros) de comprimento;
- **e)** Teclado alfanumérico, padrão QWERTY, com acentuação e caracteres em português do Brasil, incluindo a tecla de "ç". Serão aceitos teclados em conformidade com o padrão ABNT-2 ou variações deste.

# **3.1.6. Dispositivo apontador (mouse)**

- **a)** Mouse óptico, integrado ao gabinete do Computador Interativo;
- **b)** O dispositivo apontador deve ficar embutido na parte interna do gabinete do Computador Interativo e possuir a capacidade de ser destacável para ser utilizado fora do equipamento. O mouse deve ser ligado internamente ao equipamento, não sendo possível ao usuário desconectá-lo;
- **c)** O cabo de conexão lógica do dispositivo apontador não poderá ser removível, ou seja, não poderá ser desconectado do Computador Interativo pelo usuário. O mesmo deverá possuir pelo menos 60 cm (sessenta centímetros) de comprimento;
- **d)** Possuir 3 (três) botões, sendo um específico para a rolagem;
- **e)** Resolução mínima de 800 DPI.

# **3.1.7. Dispositivo Wireless**

- **a)** Duas controladoras de rede sem fio integradas ao equipamento, não sendo aceitos adaptadores externos;
	- Uma controladora deverá permanecer com as características padrões de acesso a rede e a outra deverá conter características de roteador Wi-Fi, permitindo acessos de dispositivos externos em modo Ad-hoc e infraestrutura. Os padrões de suporte estruturado e arquitetura Ad-hoc devem ser configurados no sistema operacional fornecido.

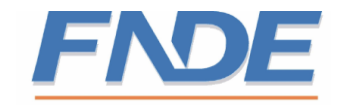

- **b)** Suporte para os padrões 802.11 b/g/n;
- **c)** Suporte a WPA/WPA-PSK, WPA2/WPA-PSK e WEP 64-bit e 128-bit;
- **d)** Antena:
	- Externa: A antena externa deverá apresentar ganho mínimo de 2 dBi, possuir mecanismo (retrátil ou dobrável) que permita que a mesma possa ser recolhida e/ou embutida no gabinete do equipamento e não poderá ser removível de modo a garantir que a mesma não seja retirada do equipamento;
	- Interna: Deverá apresentar características de roteador Wi-Fi, conforme alínea "a" do **subitem 3.1.7**, devendo ficar embutida no interior do equipamento sem a possibilidade de remoção pelo usuário;
- **e)** Arquitetura de rede: suporte a modo estruturado e Ad-hoc;
- **f)** Possuir certificação ANATEL e WIFI.

# **3.1.8. Unidade DVD-RW/CD-RW**

- **a)** Tipo de unidade: interna ao gabinete;
- **b)** Compatibilidade da Unidade: CD-ROM, CD-ÁUDIO, DVD-ROM.

### **3.1.9. Sistema de projeção de imagens**

- **a)** Projeção com luminosidade mínima 2600 ANSI Lumen;
- **b)** Contraste: 2000:1;
- **c)** Resolução nativa mínima: WXGA;
- **d)** Totalmente compatível com a controladora gráfica exigida no **item 3.1.3**, principalmente no que trata a resolução WXGA;
- **e)** O sistema de projeção deve ter a capacidade de projetar imagens com pelo menos 150" (cento e cinquenta polegadas) diagonal;
- **f)** O sistema de projeção deve projetar, no mínimo, 60" (sessenta polegadas) diagonal a uma distância de no máximo 2,5 (dois vírgula cinco) metros do anteparo (tela). Para a distância de 2,5 (dois vírgula cinco) metros, serão aceitas variações de +- 10% (mais ou menos dez por cento);
- **g)** Vida útil da lâmpada de no mínimo 4.000 horas (alto brilho);
- **h)** Ajuste para correção de efeito Trapézio (*keystone*). O ajuste deverá ser feito por meio de botões, exclusivamente destinados a este fim, integrados ao gabinete e localizados na parte externa do mesmo;
- **i)** Possuir ajuste de zoom e foco. Caso esses ajustes sejam digitais os mesmos deverão ser realizados por intermédio de botões ou mecanismo próprio, exclusivamente destinados a estes fins, integrados ao gabinete e localizados na parte externa do mesmo;
- **j)** O sistema de projeção deve permitir a customização das configurações de fabrica para definição de um padrão pré-estabelecido pelo FNDE de modo que ao ser desligado retorne às configurações básicas definidas;

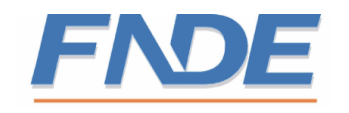

**k)** Todas as configurações do sistema de projeção (por exemplo: cor, brilho, formato de tela, sistema de cor, etc.) realizadas pelo usuário deverão ser perdidas após o desligamento do Computador Interativo e restauradas as configurações de fábrica pré-definida pelo FNDE. Esta funcionalidade visa prevenir anormalidades de funcionamento provocadas por intervenções indevidas do usuário nas configurações avançadas no sistema de projeção.

# **3.1.10. Sistema de áudio integrado**

- **a)** Sistema de som estéreo, com no mínimo 2 (dois) canais e com potência mínima de 5W RMS por canal;
- **b)** Os alto-falantes deverão estar integrados ao gabinete do equipamento e estarem posicionados no lado oposto das lentes de projeção. Deverão ser instalados de modo que não permitam vibrações irregulares durante a reprodução de áudio;
- **c)** O ajuste da intensidade do som, ou seja, o volume deverá ser feito por meio de botões ou mecanismo próprio, exclusivamente destinados a este fim, integrado ao gabinete e localizado na parte externa do mesmo;
- **d)** A reprodução do áudio não poderá possuir distorções, ruídos ou qualquer outra interferência que prejudique a qualidade do mesmo;
- **e)** Deverá possuir *driver* do fabricante da controladora.

### **3.1.11. Funcionalidade de Lousa Digital**

**3.1.11.1.** Funcionalidade que permita ao computador interativo transformar a superfície de projeção em um quadro interativo (Lousa Digital). A solução deverá possuir pelo menos as seguintes características:

- **a)** Possuir Transmissor/Receptor com tecnologia de transmissão sem fio. Deve ser entendido como Receptor a parte que fica instalada junto à tela de projeção e Transmissor a parte que fica instalada no Computador Interativo;
- **b)** Características do Receptor:
	- **I.** Distância de operação com transmissão sem fio: pelo **menos 5 (cinco**) metros de distância do Computador Interativo;
	- **II.** Alimentado por bateria/pilha recarregável:
		- A bateria deve ser integrada ao receptor, não sendo aceitas soluções externas e nem adaptações do projeto original;
		- A bateria/pilha deverá possuir autonomia mínima de 5 horas de uso ininterrupto;
	- **III.** O Receptor também deve permitir a conexão com o Computador Interativo por meio de cabo USB. Deverá vir acompanhado de cabo USB com 4 (quatro) metros de comprimento. Quando se utilizar a conexão USB o Receptor deverá ser alimentado pela mesma. Deve, ainda, permitir que o receptor seja utilizando enquanto se recarrega a bateria;

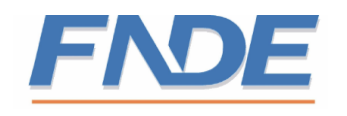

- **IV.** Acompanhado de suporte metálico em aço inoxidável e faixas adesivas removíveis para montagem na superfície da tela de projeção. O acoplamento do Receptor ao suporte metálico deverá utilizar-se de sistema magnético ou mecânico para prendê-lo, permitido a conexão/remoção do Receptor sem a necessidade de reinstalação do suporte metálico ou a utilização de parafusos. O suporte e as faixas adesivas, bem como o sistema magnético ou mecânico de acoplamento, deverão suportar o peso do Receptor e garantir perfeita montagem a fim de se evitar instabilidades na calibragem;
- **V.** Deverão ser fornecidos **10 (dez) suportes** metálicos e pelo menos **20 (vinte) jogos de faixas adesivas** por Receptor. Cada jogo de faixas adesivas deve contemplar a quantidade mínima para se montar o suporte metálico. As faixas adesivas deverão ser de alta resistência para adesão em alvenaria, metal, azulejo, madeira.
- **c)** Características do Transmissor:
	- **I.** Deve estar integrado ao Computador Interativo;
	- **II.** Não removível, ou seja, deverá vir instalado internamente no Computador Interativo;
	- **III.** Caso necessite de partes externas, tais como antenas ou outras partes, as mesmas deverão estar integradas ao gabinete do Computador Interativo de modo a compor o Design do gabinete.
- **d)** Permitir a calibragem das dimensões da tela projetada com pelo menos 9 (nove) pontos. Suportar projeção de no mínimo 115" (cento e quinze) polegadas diagonal;
- **e)** Possuir caneta que permita escrita e desenho virtual diretamente na tela de projeção com as seguintes características:
	- **I.** A fonte de energia deverá ser por pilha/bateria recarregável, integrada à caneta. A carga deve permitir pelo menos 15 (quinze) horas de uso continuo. O tempo de recarga não poderá ser superior a 2 (duas) horas;
	- **II.** A caneta deverá realizar todas as tarefas que o dispositivo mouse desempenha, tendo em seu corpo os botões direito e esquerdo;
	- **III.** A ponta da caneta deve funcionar como o botão esquerdo do mouse;
	- **IV.** A ponta da caneta deve ser removível, ou seja, permitir a sua substituição. Cada caneta deverá vir acompanhada de pelo menos 20 (vinte) pontas sobressalentes;
	- **V.** Possuir alça para punho, fixada à caneta;

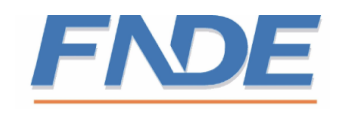

- **VI.** Desligamento de segurança após 60 (sessenta) segundos sem uso;
- **VII.** Deverão ser fornecidas pelo menos **2 (duas) canetas por Computador Interativo**.
- **f)** Totalmente compatível com o sistema operacional do Computador Interativo;
- **g)** Possuir software com funcionalidades de *"lousa digital"* para interação, com pelo menos as seguintes características:
	- **I.** Possuir interface gráfica;
	- **II.** Instalação em modo gráfico sem a necessidade de interferência via console (terminal "Shell");
	- **III.** Detecção e associação automática e "*Plug and Play*" dos dispositivos Receptor e Transmissor;
	- **IV.** Permitir a gravação do conteúdo com captura e anotação de informações;
	- **V.** Possuir teclado virtual;
	- **VI.** Possuir Ferramentas Virtuais de: Pincel, Lápis e Borracha;
	- **VII.** Marcadores com diversidades de cores;
	- **VIII.** Permitir salvar área de trabalho para arquivo, com a funcionalidade de paginação da área de trabalho, salvando pelo menos nos formatos PDF, JPG, etc.;
	- **IX.** Imprimir área de trabalho;
	- **X.** Zoom de área (Lupa);
	- **XI.** Sistema de gravação de toda a interação da área de trabalho, incluindo a possibilidade de captura do áudio e utilizando microfone ("vídeo aula");
	- **XII.** Galeria de imagens para serem utilizadas juntamente com as imagens projetadas;
	- **XIII.** Ferramentas e figuras geométricas;
	- **XIV.** Mudança do modo Pincel/Lápis para função mouse;
	- **XV.** Aplicativo para calibragem da área de trabalho;
	- **XVI.** Permitir anotações diretamente na área de trabalho;
	- **XVII.** Permitir a importação de imagens;
	- **XVIII.** Permitir que todas as anotações, textos e imagens sejam tratados como objetos;

# **3.1.12. Gabinete**

**a)** Possuir alça, integrada ao gabinete, para transporte. A alça deve ser instalada de modo a manter o centro de gravidade e garantir o equilíbrio mecânico, ou

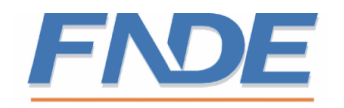

seja, independentemente do lado a ser instalada, o ponto de aplicação da força deve estar alinhado com o centro do gabinete evitando que ao ser transportado o equipamento exerça peso maior para um dos lados;

- **b)** Dimensões máximas com alça: 350x305x165 milímetros. As dimensões podem sofrer variação  $\pm 20\%$  (mais ou menos vinte por cento) das definidas;
- **c)** Deve possuir um único botão para ligar e desligar o equipamento. O desligamento do equipamento também poderá ser realizado utilizando a função específica do sistema operacional (software) como o botão liga/desliga do Computador Interativo (físico);
- **d)** O Computador Interativo deve possuir, na parte externa do gabinete, sistema de regulagem altura da projeção. O sistema de regulagem deve permitir pelo menos quatro estágios de regulagem da inclinação vertical;
- **e)** Possuir indicador visual de equipamento ligado/desligado;
- **f)** O gabinete não poderá apresentar saliências, pontas ou estruturas externas perfurantes ou cortantes;
- **g)** O material ou revestimento externo do gabinete deve ser em plástico ABS e atender à diretiva RoHS (Restriction of Certain Hazardous Substances, restrição de certas substâncias perigosas). A diretiva proíbe que certas substâncias perigosas sejam usadas em processos de fabricação de produtos: cádmio (Cd), mercúrio (Hg), cromo hexavalente (Cr(VI)), bifenilos polibromados (PBBs), éteres difenil-polibromados (PBDEs) e chumbo (Pb). O acabamento deve usar textura fina padrão GTP;
- **h)** Caso haja peças em aço, as mesmas devem receber acabamento superficial pelo processo de galvanização – zincagem;
- **i)** Todos os botões, saídas e interfaces devem possuir inscrições (dístico) em cor contrastante ao padrão do gabinete para orientação do usuário e a mesma deve ser feita utilizando-se de processo serigráfico, tampográfico, ou injetado. Qualquer dos métodos utilizados deve atender a diretiva RoHS;
- **j)** Todas as inscrições deverão estar em Português do Brasil;
- **k)** O Computador Interativo deve possuir etiquetas internas em Vinil auto-adesivo (de orientação/segurança) e as externas em policarbonato auto-adesivo (orientação/segurança/identificação);
- **l)** Tanto para galvanização como para pintura, somente devem ser utilizados produtos que atendam a diretiva RoHS;
- **m)** Possuir saída de ar quente, sendo que a mesma não deve incidir no usuário do equipamento;
- **n)** Possuir pés antiderrapantes;
- **o)** O gabinete deve possuir compartimento, fechado por tampa, para acondicionamento do Teclado, Mouse, Receptor da Lousa Digital e suas canetas. A tampa deve possuir mecanismo de abertura e fechamento, além de permitir fácil acesso aos acessórios. Ainda, o receptor da Lousa Digital, bem

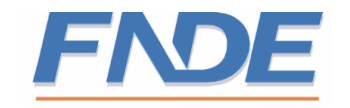

como os demais acessórios, poderá ser armazenado na bolsa de transporte do Computador.

# **3.1.13. Peso do equipamento**

**a)** Peso máximo de 5 kg com variação ± 10% (mais ou menos dez por cento);

# **3.1.14. Alimentação**

- **a)** Tensão de entrada de 100 à 240V (60 Hz), com comutação automática;
- **b)** Acompanhado de cabo de alimentação com no mínimo 5 (cinco) metros de comprimento.

# **3.1.15. Temperatura de funcionamento**

**a)** O equipamento deve ser capaz de manter o seu funcionamento em ambientes com temperatura até 40C (quarenta graus centígrados) por pelo menos 4 horas seguidas.

# **3.1.16. Interfaces externas**

- **a)** As interfaces devem estar integradas ao gabinete e dispostas na parte externa do mesmo;
- **b)** 01 (uma) entrada para microfone com conector padrão P2;
- **c)** 01 (uma) saída de áudio para conector padrão P2;
- **d)** 02 (duas) portas USB 2.0 (mínimo);
- **e)** 01 (uma) saída de rede RJ45 10/100 Mbps;
- **f)** Entrada e saída de vídeo com conector D-SUB (15 pinos). Essa interface deverá ser compatível e suportar a resolução do sistema de projeção.

# **3.1.17. Acessórios**

- **a)** Acompanhado de todos os cabos necessários ao funcionamento;
- **b)** O manual do usuário deverá ser impresso, estar em Português do Brasil e apresentar estrutura, com ilustrações e demonstrativos, acerca da utilização do equipamento, incluindo a Lousa e seus acessórios;
- **c)** Bolsa (*case*) para transporte do Computador Interativo e seus acessórios com as seguintes características:
	- **I.** com capacidade para transporte do Computador Interativo e seus acessórios;
	- **II.** confeccionada em material resistente capaz de suportar o peso do equipamento e seus acessórios;
	- **III.** possuir alça dupla que permita o transporte usando as mãos;
	- **IV.** possuir alça de ombro, com ombreira, com largura mínima de 5 cm (cinco centímetros). A alça deve permitir diferentes regulagens de altura, de modo a propiciar ao usuário o devido conforto em relação à sua altura;
	- **V.** possuir divisórias para acomodação dos acessórios.

# **3.1.18. Sistema Operacional e Aplicativos**

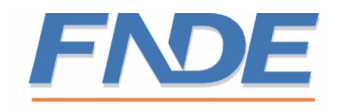

- **a)** O sistema operacional da solução deve ser baseado em GNU/Linux ou Microsoft Windows 8 e customizado para o hardware do computador interativo;
- **b)** A customização do Sistema operacional para o hardware do equipamento deverá ser feita de modo que haja perfeita integração dos drivers e os dispositivos. Não serão aceitos drivers genéricos e todos eles deverão dar suporte integral às funcionalidades dos dispositivos;
	- I. O computador interativo, por ter uma característica destinada à utilização de novas ferramentas intergradas ao seu sistema, necessita de uma configuração especifica para o seu bom desempenho e acessibilidade.
	- II. A área de trabalho (desktop) deverá assemelhar-se a utilização de um dispositivo móvel, smartphone ou tablet, pois esse layout é mais simples, além de facilitar a utilização e aceitabilidade dos usuários.
	- III. A interface gráfica deverá ser despoluída e com poucas imagens para facilitar a navegação entre os ambientes e a identificação rápida do professor ao aplicativo desejado.
	- IV. A Área de Trabalho deverá ter no máximo cinco (5) aplicações com características de atalho:
		- Internet / Aplicativos de Escritório / Aplicativos de educação / Multimídia / Lousa Digital
		- Dentro destes atalhos poderão ser acrescidas mais aplicações que viabilizem o uso completo do sistema e suas funções educacionais.
	- V. Na área de trabalho, a barra de menu, que normalmente tem como finalidade acesso rápido a aplicações determinadas, servirá somente para abrigar as aplicações que, por ventura, estejam ativas no Sistema e também configurações como: Internet, Conexões USB e etc.
- **c)** Para o caso de sistema operacional baseado em GNU/Linux, o mesmo deverá ser livre e de código aberto, além de não possuir nenhum tipo de licenciamento ou controle de instalação por equipamento;
- **d)** O tempo de carga (inicialização) do sistema operacional deve ser de no máximo 100 (cem) segundos. A inicialização do sistema operacional deve ser compreendida como sendo o tempo decorrido entre ligar o equipamento e o mesmo estar com o sistema operacional totalmente funcional e pronto para uso pelo usuário;
- **e)** O sistema operacional será customizado pela CONTRATADA de acordo com as necessidades do FNDE. Ainda, fica definido que o FNDE poderá solicitar, a qualquer tempo, quaisquer alterações que julgar necessárias para o bom funcionamento do equipamento;
- **f)** A partir do momento em que o equipamento for ligado até a carga total do sistema operacional deverá ser exibida tela com os dizeres customizados pelo MEC-FNDE. Nesta tela somente poderão constar informações aprovadas pelo MEC-FNDE, não sendo permitido nenhum tipo de propaganda da

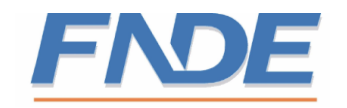

CONTRATADA. Além disso, nenhum outro tipo de informação de carga do sistema operacional ou inicialização do computador (BIOS) poderá aparecer;

- **g)** Para os aplicativos instalados deverão ser mapeadas as extensões de arquivos para abrirem automaticamente nos aplicativos correspondentes ao referido formato;
- **h)** Deve montar unidades externas de armazenamento (*pendrive*, HD externo, etc.) automaticamente e apresentar ícone na área de trabalho.
- **i)** Os aplicativos multimídia devem abrir em tela cheia ou maximizada;
- **j)** Todas as mensagens, caixas de diálogo, menus, e páginas de ajuda devem estar traduzidas para o português Brasil;
- **k)** Deve possibilitar o uso de Java no navegador de internet (*browser*);
- **l)** O sistema operacional deve possuir função para evitar problemas caso um CD ou DVD seja inserido no leitor de mídias antes da inicialização do sistema operacional completar;
- **m)** O sistema operacional deve ter função para evitar o esquecimento de CDs e DVDs ao desligar o equipamento. As mídias devem ser ejetadas antes de o sistema entrar em processo de desligamento (*shutdown*);
- **n)** O tempo de shutdown deve ser inferior a 80 segundos;
- **o)** Não devem ser apresentadas mensagens do sistema operacional durante a inicialização (boot), no lugar deverá ser apresentada uma tela gráfica. Esta tela gráfica deverá ser customizada de acordo com as necessidades do FNDE e não deverá apresentar mensagens ou propagandas do fornecedor;
- **p)** Possuir mecanismo/procedimento para atualização do sistema operacional para novas versões ou correções com as seguintes características:
	- **I.** A solução de recuperação deverá ser totalmente gráfica e não poderá apresentar mensagens do sistema operacional que não sejam relacionadas ao passo-a-passo da instalação da recuperação. Todas as mensagens deverão estar em português do Brasil.
	- **II.** O mecanismo deverá, obrigatoriamente, utilizar a unidade óptica, para proceder com a atualização;
	- **III.** As atualizações deverão ser versionadas, ou seja, possuir mecanismo de controle de versão. Qualquer atualização somente poderá ser liberada após a aprovação do FNDE;
	- **IV.** Para o caso dos equipamentos conectados à internet, o sistema operacional deverá possuir mecanismo de notificação de nova atualização e ainda indicar o sítio onde se encontra a respectiva imagem;
	- **V.** A imagem contendo as atualizações e o mecanismo de atualização deverá caber em uma mídia de CD/DVD;
	- **VI.** As atualizações deverão, sempre que possível, preservar as informações dos usuários;

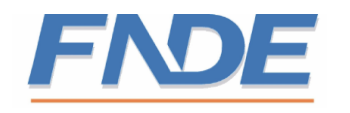

- **VII.** Ao ser inserida mídia de atualização no Computador Interativo, o sistema deverá detectar que se trata de uma atualização e seguir os seguintes passos:
	- **1.** Verificar se a versão de atualização contida na mídia é superior à instalada no Computador Interativo. Caso seja superior deverá apresentar tela ao usuário informando que se trata de uma nova versão e que para continuar o usuário deverá aceitar a atualização. Informar ainda que caso o mesmo aceite, as informações de usuário contidas no equipamento poderão ser perdidas;
	- **2.** Após a confirmação do usuário o sistema deverá ser reiniciado e o mecanismo de atualização executado;
	- **3.** Antes de aplicar a atualização, solicitar confirmação do usuário. Caso o mesmo não confirme, o sistema deverá ejetar a mídia e pedir ao usuário para removê-la da unidade e então reiniciar o sistema novamente;
	- **4.** Durante o procedimento de atualização informar ao usuário, graficamente, o percentual de execução da instalação da atualização;
	- **5.** Após a conclusão do procedimento, informar ao usuário do término e pedir que o mesmo clique em botão para encerrar;
	- **6.** Após clicar no botão de encerramento, ejetar a mídia e pedir ao usuário para removê-la da unidade e então reiniciar o sistema novamente;
- **VIII.** A Contratada deverá colocar à disposição dos técnicos do FNDE toda a expertise para geração da imagem de atualização, incluindo, se for o caso, treinamento específico. As custas do repasse tecnológico da geração da imagem, bem como do treinamento, correrão por conta da CONTRATADA;
- **IX.** A CONTRATADA deverá manter a atualização do sistema operacional do Computador Interativo durante o período de garantia (24 meses). Esta atualização deve refletir a correção de erros e possíveis melhorias de funcionamento do sistema operacional;
- **X.** A imagem deverá conter um sistema de rastreamento geográfico por software ou hardware, para a identificação e localização do equipamento. As informações deverão estar disponíveis em sítio na internet para conferência e controle do ÓRGÃO GERENCIADOR;

# **3.1.19. Customização do Sistema Operacional e Aplicativos**

**3.1.19.1.** A customização do sistema operacional deverão ser feita de modo a garantir a configuração e gerenciamento da solução, suporte a reprodução de mídias, usabilidade e layout, aplicativos e otimização do sistema operacional e atualizações. Os requisitos para cada frente são especificados a seguir:

- **a)** O Sistema operacional e seus respectivos aplicativos não poderão ocupar mais que 50% do armazenamento total do computador interativo;
- **b)** A Contratada customizará o sistema operacional de acordo com as necessidades do FNDE, que solicitará as alterações necessárias para

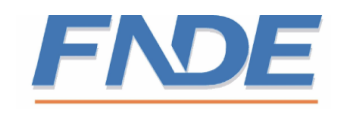

que o produto atenda a todas as necessidades educacionais preconizadas;

- **c)** Possuir *drivers* (módulos) customizados para o hardware utilizado na solução. Os *drivers* de áudio e vídeo, tendo em vista a necessidade de avaliação do sistema de áudio e de projeção, serão exigidos na *primeira etapa de testes* e farão parte do grupo 1 de testes;
- **d)** Sistema operacional deve funcionar em modo de "Live Boot" e a unidade de armazenamento deve ter uma partição persistente para armazenar informações, tais como senhas de redes sem fio e arquivos dos usuários;

### **e) Sistema de arquivos:**

- **I.** Deverá possuir pelo menos as seguintes partições:
	- Sistema;
	- Usuário: com permissão de escrita e persistente (não volátil);
	- Configuração: para armazenamento das configurações de rede e outras que se fizerem necessárias.

#### **f) Configuração e gerenciamento**

- **I.** Possuir aplicativo para configuração assistida de conexão à rede Wireless/Roteado. Deve ser de uso fácil e intuitivo;
- **II.** As configurações de rede devem ser armazenadas na partição de configuração;
- **III.** O sistema não deve entrar em modo de economia de energia, hibernação ou *stand by;*
- **IV.** Impedir acesso direto a aplicativos de configuração do sistema operacional, dificultando assim a configuração incorreta do mesmo, com exceção para ativação do modo roteador da segunda placa de rede.

#### **g) Suporte a reprodução de mídias**

- **I.** Para todas as mídias inseridas (DVD, CD, Unidades de Armazenamento, etc.) o sistema deverá apresentar caixa de diálogo com as principais ações que podem ser tomadas de acordo com a mídia. Por exemplo: ao inserir um DVD de vídeo, o sistema deverá perguntar se o mesmo deseja ser executado ou aberto pelo sistema de arquivos;
- **II.** CDs e DVDs devem ser montados e desmontados automaticamente e devem ter seu ícone apresentado na área de trabalho;
- **III.** Filmes em DVD devem abrir automaticamente no aplicativo de reprodução de vídeo.

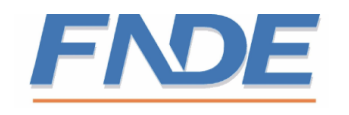

- **IV.** Possuir pelo menos os seguintes CODECs: MP3, OGG, WMA, AVI, DIVX, MOV, FLV, WMV, MPEG, MPEG2 (DVD), VOB, RMVB;
- **V.** Ambiente para testes de vídeos, áudios e plug-ins;

<http://www.dominiopublico.gov.br/pesquisa/PesquisaObraForm.jsp>

<http://portaldoprofessor.mec.gov.br/index.html>

<http://objetoseducacionais2.mec.gov.br/>

<http://tvescola.mec.gov.br/>

<http://www.ebc.com.br/>

<http://fnde.gov.br/portaldecompras/pregaoxx-2013>

### **h) Usabilidade e layout**

- **I.** Deve conter as famílias de fontes mais utilizadas em páginas de web e documentos, respeitando as devidas licenças de uso;
- **II.** Arquivos devem ter suas extensões mapeadas de modo a executarem diretamente nos aplicativos adequados. Mapear ao menos os seguintes tipos de arquivos: documentos de texto, planilhas, apresentações de slides, pdf, rar, zip, jpg, gif, png, mp3, ogg, wma, avi, divx, mov, flv, wmv, mpeg, mpeg2(DVD), vob, rmvb, doc, docx, xls, xlsx, ppt, pptx;
- **III.** Unidades de armazenamento externo (Pendrives, HD´s, etc.) devem ser montadas automaticamente na área de trabalho e abrir janela mostrando os arquivos que estão armazenados;
- **IV.** Aplicativos multimídia devem executar com janela maximizada e manter os botões de controle (*play*, pausa, etc.) visíveis;
- **V.** Ícone da partição que contém os arquivos do sistema operacional não deve aparecer na área de trabalho;
- **VI.** Todas as mensagens, caixas de diálogo, menus, e páginas de ajuda devem estar traduzidas para o português do Brasil devendo estar adequadas à resolução suportada pelo equipamento;
- **VII.** Mostrar *preview* de fotos no navegador de arquivos;
- **VIII.**Descompactação automática de arquivos (zip, rar, etc.) quando o usuário clicar num arquivo compactado deve-se, de forma transparente ao usuário, apresentá-lo numa nova pasta descompactado;
- **IX.** Em todos os aplicativos, as caixas de diálogo para salvar arquivos devem apresentar opção para gravação no *pendrive* do usuário, caso este esteja inserido no equipamento;
- **X.** Não serão aceitas propagandas da CONTRATADA nas telas de *desktop* ou demais aplicativos do sistema operacional.

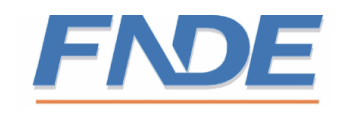

# **i) Aplicativos utilizados**

- **1.** Os aplicativos listados a seguir devem ser agrupados no menu em quatro grupos: Produtividade, Software Educacional, Multimídia e Internet. A instalação de outros aplicativos, além dos indicados, deve ser feita com critério para não sobrecarregar os menus. É esperada uma versão de sistema operacional leve e limpa. Desta forma, os aplicativos de exemplo são:
	- **I.** Editor de textos;
	- **II.** Apresentação de Slides;
	- **III.** Planilha Eletrônica;
	- **IV.** Leitor de PDF;
	- **V.** Calculadora;
	- **VI.** Editor de texto simples;
	- **VII.** Aplicativos de Geografia, histó ria, etc;
	- **VIII.** Aplicativos de Matemáticos/ física, química, etc;
	- **IX.** Dicionário de línguas (inglês);
	- **X.** Player de Áudio Vídeo;
	- **XI.** *Gwenview* ou similar;
	- **XII.** *Audacity* ou similar;
	- **XIII.** *Gimp* ou similar;
	- **XIV.** Navegador de *Internet*;
	- **XV.** Gerenciador de arquivos;
	- **XVI.** *VNC Server/Cliente* ou serviço de acesso remoto da interface gráfica;
- **XVII.** Programa para editar figuras (ex. paint).
- **2.** Os aplicativos devem ser organizados em painéis no *desktop*, de maneira semelhante aos dispositivos moveis, facilitando o uso pela lousa digital;

# <span id="page-14-0"></span>**4. DAS CONDIÇÕES GERAIS**

#### <span id="page-14-1"></span>**4.1. Especificações técnicas gerais**

**4.1.1.** Não serão aceitos protótipos de equipamentos, nem projetos inacabados;

**4.1.2.** Nenhum componente dos equipamentos especificados poderá apresentar qualquer conexão, fios, *jumpers* ou outros elementos que indiquem erro ou imprecisão de projeto da parte do fabricante ou do montador/integrador;

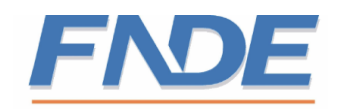

**4.1.3.** Deverão ser fornecidos e instalados apenas componentes novos, sendo vedado, em quaisquer circunstâncias, o uso de produtos recondicionados, reciclados, enfim, provenientes de reutilização de material já empregado;

**4.1.4.** Geração, pelos técnicos do ÓRGÃO GERENCIADOR, juntamente com a equipe técnica designada pela CONTRATADA, de todas as imagens (mídias contendo sistema operacional e aplicativos – Padrão de Instalação MEC-FNDE), necessárias para a completa instalação dos equipamentos;

**4.1.5.** Todos os equipamentos entregues durante a vigência do contrato deverão ser iguais entre si e à respectiva amostra aprovada nos testes de aderência (mesmo modelo, marca, componentes e versão). Durante a vigência do contrato poderá haver, a pedido da CONTRATADA, atualização tecnológica dos equipamentos. Neste caso será obrigatória a apresentação de nova amostra do equipamento para aprovação por parte dos técnicos do ÓRGÃO GERENCIADOR, observando-se, ainda, o seguinte:

- **a)** A atualização tecnológica somente poderá ser autorizada pelo ÓRGÃO GERENCIADOR e nunca pelos ÓRGÃOS BENEFICIÁRIOS;
- **b)** A atualização não poderá imputar aumento de custos para o CONTRATANTE;
- **c)** A atualização tecnológica somente poderá ser realizada para os seguintes casos:
	- comprovação de descontinuidade produtiva do equipamento com comprometimento comprovado da cadeia produtiva. Neste caso somente serão aceitos equipamentos equivalentes ou superiores aos anteriores;
	- atualizações para equipamento com superioridade tecnológica comprovada sobre o anterior.
- **d)** A comprovação, por parte da CONTRATADA, da equivalência ou superioridade tecnológica deverá ser feita mediante documentação técnica acompanhada da respectiva justificativa técnica para a alteração. Estes documentos deverão ser enviados juntamente com as amostras do novo equipamento. Para o caso de componentes que necessitem de certificação, as mesmas deverão ser encaminhadas juntamente com a amostra;
- **e)** A atualização somente poderá ser executada após a realização de testes de aderência e emissão de documento oficial pelo ÓRGÃO GERENCIADOR ou seus prepostos;
- **f)** O ÓRGÃO GERENCIADOR reserva-se o direito de rejeitar, no todo ou em parte, as atualizações tecnológicas propostas pela CONTRATADA;
- **g)** O ÓRGÃO GERENCIADOR reserva-se o direito, caso necessário, de proceder, por laboratórios ou técnicos devidamente qualificados, a seu exclusivo critério, testes das amostras para comprovação das especificações de qualquer componente;

**4.1.6.** Considerando as condições usuais de fornecimento de energia elétrica no Brasil, no que trata à tensão de entrada, serão considerados atendidas por qualquer valor entre 100 e 127V, inclusive, as exigências de 110 e 115V; analogamente, serão consideradas atendidas por qualquer valor entre 200 e 220V, inclusive, as exigências de 220V;

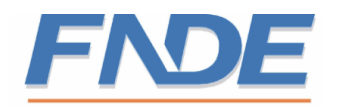

**4.1.7.** Com a finalidade de facilitar a identificação dos equipamentos nos processos de vistorias e acompanhamento das etapas de execução e pós-execução do contrato, é obrigatório que os equipamentos apresentem as seguintes características:

- **a)** O gabinete do computador interativo, bem como o do receptor da solução de lousa digital, deverão ser na cor Pantone 7406C. Para o caso de peças plásticas a cor deverá estar no processo injeção, para peças metálicas deverá ser utilizada pintura eletrostática. A tonalidade da cor deverá ser previamente aprovada pelo FNDE. Não serão aceitos equipamentos pintados. Teclado, Mouse e as canetas da solução de lousa digital não necessitam estar na cor exigida.
- **b)** As amostras da *primeira etapa de testes* não necessitam apresentar a cor exigida no item anterior. Essa exigência somente necessitará ser atendida na *segunda etapa de testes*;
- **c)** Deverão ser gravados, em baixo relevo, na parte superior do equipamento, os seguintes dizeres:

# **MINISTÉRIO DA EDUCAÇÃO**

# **Fundo Nacional de Desenvolvimento da Educação**

# **Pregão: XX/2013**

- **d)** Os mesmos dizeres deverão ser impressos em pelo menos *duas* outras partes do gabinete a serem indicadas pelo FNDE e somente serão definidas após se conhecer o design do equipamento ofertado. Essa gravação deverá ser feita utilizando-se de processo serigráfico ou outro que não permita a fácil remoção por produtos abrasivos. A impressão deverá ser na cor verde (padrão bandeira do Brasil) ou outra indicada pelo FNDE.
- **e)** Considerando desconhecermos previamente o projeto desenvolvido por cada empresa e a disposição de suas partes, peças e conexões, a gravação dos dizeres poderá, com a autorização do FNDE, ter sua localização, posição e dimensões alteradas, mas desde que resguardadas as necessidades de identificação preconizadas pelo FNDE. É prerrogativa do FNDE ter os dizeres gravados em qualquer parte externa do gabinete do equipamento.
- **f)** Tendo em vista se tratar de produto com patente registrada em nome do MEC-FNDE, no que se refere a logomarcas ou identificações do fabricante, suas dimensões e localização deverão ser aprovadas pelo FNDE;
- **g)** Os equipamentos destinados aos testes de aderência (amostras) não necessitam dessas gravações. Todavia, antes do início da produção, a CONTRATADA deverá submeter ao FNDE, amostra com a gravação dos dizeres;
- **h)** A CONTRATADA deverá fornecer em até 10 (dez) dias após a assinatura do contrato amostra dos gabinetes dos equipamentos contendo a gravação dos dizeres. A amostra deverá ser aprovada pela CONTRATANTE em até 10 (dez) dias após o seu recebimento;

**4.1.8.** O sistema operacional da solução deverá ser baseado em GNU/LINUX ou Windows 8 em sua última versão. O sistema operacional deverá ser customizado para o hardware aqui exigido. Os Computadores Interativos deverão ser entregues, pela

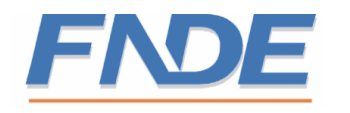

CONTRATADA, com sistema operacional pré-instalado, configurado e livre de qualquer tipo de licenciamento. As seguintes disposições deverão ser seguidas:

- **a)** O sistema operacional deverá ser fornecido em Português do Brasil;
- **b)** Para o caso de sistema operacional baseado em GNU/Linux, a distribuição deverá livre e de código aberto. Os códigos fontes, bem como todo o processo de desenvolvimento deverão ser repassados ao ÓRGÃO GERENCIADOR sem nenhum tipo de licenciamento ou custo. O ÓRGÃO GERENCIADOR poderá executar, copiar, distribuir, estudar, mudar e melhorar o software de acordo com as suas necessidades;
- **c)** O ÓRGÃO GERENCIADOR poderá instalar a imagem do sistema operacional em qualquer outra versão do computador interativo que achar necessário sem que isso gere custos extras com licenciamento;
- **d)** Os custos referentes ao fornecimento do sistema operacional, bem como o licenciamento (se necessário) e a customização, ocorrerão por conta da CONTRADA.
- **4.1.9.** Todos os equipamentos devem ser entregues prontos para uso;

**4.1.10.** Quando se tratar da Solução de Lousa Digital, toda vez que este Termo de Referencia se referir a "tela de projeção" deve-se entender como sendo a superfície utilizada para se projetar as imagens do Computador Interativo, podendo ser uma parede, quadro, ou qualquer outra superfície.

# <span id="page-17-0"></span>**4.2. Documentação de Uso**

**4.2.1.** A CONTRATADA elaborará e entregará, para cada Computador Interativo, um guia ilustrado de referência rápida de operação e instalação do hardware e do software. Este guia deverá ser entregue até a assinatura do contrato e desde que previamente aprovado pelo ÓRGÃO GERENCIADOR;

**4.2.2.** Todos os manuais devem estar em Português do Brasil.

# <span id="page-17-1"></span>**5. DAS CONDIÇÕES DE GARANTIA E ASSISTÊNCIA TÉCNICA**

# <span id="page-17-2"></span>**5.1. Garantia de funcionamento dos equipamentos**

**5.1.1.** A CONTRATADA deverá prestar garantia de funcionamento dos equipamentos durante o período de **24 (vinte e quatro) meses,** contados a partir da entrega dos mesmos. Vale salientar que para fins de garantia da bateria será considerada a exigência de vida útil da mesma e não o prazo de garantia de **24 (vinte e quatro) meses;**

**5.1.2.** Prazo de Garantia de Funcionamento é o período em meses, dentro do qual, nas condições registradas na Proposta Técnica e constantes do respectivo Termo de Garantia, a CONTRATADA compromete-se em manter os equipamentos por ela fornecidos em perfeito funcionamento, configurados da forma especificada e nas condições e configurações constantes deste Caderno.

**5.1.3.** A garantia prestada será na modalidade "Balcão". Entende-se por modalidade "balcão", como sendo o local reservado para atendimento aos clientes dentro das dependências das assistências técnicas autorizadas. A prestação desta garantia deverá seguir as seguintes condições:

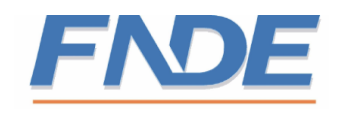

- **a)** A logística de retirada do(s) equipamento(s) com defeito é de responsabilidade da CONTRATADA. Em nenhuma hipótese, o CONTRATANTE deverá arcar com os custos do transporte, exceto quando o mesmo enviar o equipamento por conta própria. Assim, a CONTRATADA deverá informar ao CONTRATANTE, conforme serviços mencionados no **subitem 5.2.1.1.** deste Caderno, os procedimentos para o envio do(s) equipamento(s);
- **b**) Os custos de transporte do(s) equipamento(s) para execução da garantia, nos primeiros 12 (doze) meses, correrão por conta da CONTRATADA. O prazo será contado a partir da data constante do comprovante de entrega dos equipamentos. Para os 12 (doze) meses seguintes os custos correrão por conta do CONTRATANTE;
- **c)** Os custos de transporte a que se refere a alínea "a" devem contemplar o envio para a assistência técnica a partir da unidade educacional (ponto de entrega), bem como o retorno até a mesma após o reparo ou substituição do equipamento;
- **d)** O prazo máximo para resolução do problema é de *30 (trinta) dias corridos*. Passado este período a CONTRATADA deverá substituir, imediatamente, o equipamento por um novo.

**5.1.4.** No período de garantia é admitida a troca de equipamentos defeituosos por outros iguais ou de tecnologia superior, desde que aprovado pelo ÓRGÃO GERENCIADOR um Plano de Atualização Tecnológica apresentado pela CONTRATADA, conforme descrito no **subitem 4.1.5.** deste Caderno.

# <span id="page-18-0"></span>**5.2. Assistência técnica**

# <span id="page-18-1"></span>**5.2.1. Condições Gerais**

**5.2.1.1.** A CONTRATADA deverá disponibilizar declaração indicando o endereço web de suporte técnico aos equipamentos, contendo serviços de download de drivers de dispositivos e sistema operacional mais recente, chat online ou offline, bem como o número 0800, para suporte aos equipamentos. Os serviços deverão estar disponíveis em até 30 (trinta) dias, após a assinatura do Contrato. Além disso, esses serviços deverão ter a capacidade de garantir o fornecimento, através de venda direta, dos insumos necessários ao funcionamento dos equipamentos, garantindo com isso que o ÓRGÃO GERENCIADOR, assim como os ÓRGÃOS BENEFICIARIOS, tenha acesso a esses componentes.

**5.2.1.2.** A CONTRATADA deverá apresentar ao CONTRATANTE declaração de que prestará assistência técnica durante o período de garantia dos equipamentos, e que possui ou instalará, no prazo de 30 dias, a contar da assinatura do Contrato, rede de assistência técnica, dentro da região abrangida, para efeito de cumprimento das obrigações de garantia na região do fornecimento.

**5.2.1.3.** No prazo estabelecido no **subitem 5.2.1.2.,** a CONTRATADA deverá informar, por meio de sítio na internet e call center, a relação dos pontos de atendimento, contendo endereço e telefone, organizados em ordem de Estados e Municípios, com pelo menos um representante para cada Estado.

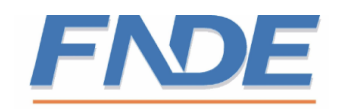

**5.2.1.4.** Atendimento Técnico: é qualquer contato feito por meio de telefone, fax ou rede de computadores, para consultas, esclarecimentos ou orientações;

**5.2.1.5.** Chamado Técnico é o contato feito pelo CONTRATANTE ou por seu preposto, por meio de telefone ou de outra forma acordada com a CONTRATADA, para a realização de um Atendimento Técnico;

**5.2.1.6.** Prestadora de Serviços é a própria CONTRATADA ou uma empresa legalmente constituída, por ele contratada, especializada na prestação de serviços de assistência técnica e/ou montagem/integração de equipamentos e aplicativos;

**5.2.1.7.** Help-Desk é uma instalação da CONTRATADA ou de empresa autorizada por esta, capaz de atender imediatamente (on-line) consultas e chamados técnicos por telefone, obrigatoriamente, fax ou rede de computadores, que deve estar disponível todos os dias úteis de 07:00 às 20:00, horário de Brasília/DF;

**5.2.1.8.** Horário de Assistência Técnica é o período das 8:00 às 18:00, de acordo com o horário de cada unidade da federação, durante o qual um serviço está disponível para o público, de segunda-feira a sexta-feira;

**5.2.1.9.** Manutenção Corretiva é o conjunto de ações realizadas para recolocar os equipamentos em seu perfeito estado de uso, compreendendo substituições de peças, ajustes e reparos, incluindo a reinstalação de sistema operacional e aplicativos, quando esta necessidade decorrer de problema de *hardware;*

**5.2.1.10.** Preposto da CONTRATADA representante da CONTRATADA, devidamente constituído, com poderes para executar qualquer tipo de serviço técnico ou tomar decisões de caráter administrativo em relação à garantia do objeto desta licitação.

# <span id="page-19-0"></span>**5.2.2. Condições Específicas**

**5.2.2.1.** Os Chamados Técnicos devem ser precedidos de tentativa de diagnóstico por intermédio de consulta aos técnicos especialistas dos Estados, Municípios e do DF.

**5.2.2.2.** Os atendimentos técnicos deverão ser realizados durante o horário de assistência técnica. Poderão ser executados em outros dias e horários, dependendo de prévio acordo entre o CONTRATANTE e a CONTRATADA;

**5.2.2.3.** É facultado à CONTRATADA elaborar planos de manutenção e suporte que incluam treinamento especializado para os locais onde os equipamentos foram entregues, visando maximizar a eficiência das Consultas Técnicas, minimizar necessidade de Chamados Técnicos etc., desde que tais treinamentos não impliquem ônus para o CONTRATANTE. Mediante acordo prévio, as instalações das unidades beneficiadas poderão ser colocadas à disposição da CONTRATADA para realização dos treinamentos em tela;

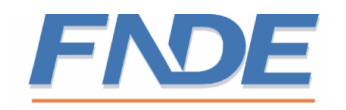

**5.2.2.4.** A CONTRATADA deverá disponibilizar, de segunda à sexta-feira, das 8 às 18 horas, exceto feriados, serviço de suporte telefônico por meio de número exclusivo e gratuito, do tipo 0800, com as seguintes características:

- **a)** O número 0800 deverá ser dedicado aos atendimentos de suporte e assistência técnica do Tablete Educacional, não sendo permitido o compartilhamento com outros serviços da CONTRATADA;
- **b)** O serviço deverá aceitar ligações originadas de aparelhos celulares;
- **c)** Possuir equipe capacitada para lidar com problemas do equipamento fornecido;
- **d)** Possuir gerenciamento centralizado de chamados para facilitar o acompanhamento. Este gerenciamento deverá possuir informações sobre o andamento da manutenção dos equipamentos, inclusive com a previsão de tempo para resolução do problema;
- **e)** Fornecer, para o CONTRATANTE, relatório detalhado sobre os chamados abertos e fechados. O nível de detalhamento será definido pelo ÓRGÃO GERENCIADOR.

# <span id="page-20-0"></span>**6. DO CONTROLE DE QUALIDADE**

#### <span id="page-20-1"></span>**6.1. Aprovação das Amostras**

**a)** A aprovação das amostras constitui quesito fundamental para a aceitabilidade dos equipamentos e, por conseguinte, da habilitação, no que trata a qualificação técnica, da licitante. Neste sentido, a licitante deverá se ater às seguintes exigências:

#### <span id="page-20-2"></span>**6.1.1. Entrega das Amostras**

**6.1.1.1.** A empresa classificada em primeiro lugar, na fase de lances, deverá fornecer o quantitativo de equipamentos indicado na alínea "b" deste item para servirem de amostra e base para os testes de aderência. Abaixo são descritas as condições para a entrega das amostras:

- **a)** A entrega das amostras deverá ser documentada por meio de recibo e o mesmo deverá conter o descritivo dos volumes, quantidade, data e hora da entrega, bem como ser assinado pela CONTRATADA e também por responsável técnico do ÓRGÃO GERENCIADOR;
- **b)** A aprovação da amostra será em **2 (duas) etapas** e dar-se-á por intermédio da realização de Testes de Aderência (**subitem 6.1.1.2.** deste Caderno). Para cada etapa, a licitante fornecerá 2 (dois) Computadores Interativos como amostra;
- **c)** Os prazos para entrega das amostras e a respectiva documentação exigidas em cada em etapa deverá atender ao seguinte:
	- **I.** As amostras, assim como a respectiva documentação da *primeira*  **etapa** deverão ser encaminhadas em até *5 (cinco) dias úteis após o encerramento da fase de lances e da convocação do pregoeiro*. A convocação será publicada no site [www.comprasnet.gov.br](http://www.comprasnet.gov.br/)

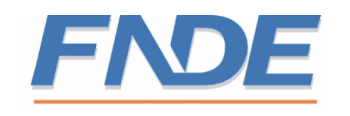

- **II.** As amostras, assim como a respectiva documentação da *segunda*  **etapa** deverão ser encaminhadas em até **30 (trinta) dias corridos contados d***o encerramento da primeira etapa de testes e da convocação do pregoeiro*. A convocação será publicada no site [www.comprasnet.gov.br.](http://www.comprasnet.gov.br/)
- **d)** As amostras deverão estar acompanhadas de todos os cabos de conexão lógica e elétrica necessários à instalação e configuração;
- **e)** Os equipamentos entregues serão guardados em ambiente seguro e suas embalagens somente serão abertas no ato da realização dos testes de aderência;
- **f)** A amostra ficará em poder do ÓRGÃO GERENCIADOR durante o período de garantia e será utilizada, como referência, nas averiguações de campo que vierem a ser executadas pela equipe gestora do Contrato. Em caso de desclassificação da licitante a amostra será devolvida em até 3 (três) meses após a assinatura do contrato ou cancelamento do certame.
- **g)** Ficará o ÓRGÃO GERENCIADOR com a responsabilidade de identificar de forma indelével as amostras entregues e retê-las sob sua guarda para confrontação quando da entrega do produto ofertado e/ou quando necessário.

# <span id="page-21-0"></span>**6.1.2. Testes de Aderência**

# **6.1.2.1. Condições gerais**

- **a)** Os Testes de Aderência visam constatar a adequação da proposta e da oferta dos equipamentos aos requisitos técnicos e funcionais exigidos no Termo de Referência, bem como avaliar se os mesmos possuem a qualidade necessária para a execução das ações do FNDE;
- **b)** Os testes serão realizados somente durante a fase de habilitação e antes da homologação da licitação. A convocação será realizada pelo Pregoeiro no site [www.comprasnet.gov.br.](http://www.comprasnet.gov.br/)
- **c)** Os testes serão realizados pelo ÓRGÃO GERENCIADOR ou pelo Instituto Nacional de Metrologia, Normalização e Qualidade Industrial (INMETRO) ou seus laboratórios credenciados, a critério do FNDE;
- **d)** De acordo com as etapas de teste, caso a licitante seja aprovada na primeira, a mesma deverá fornecer nova amostra para a realização da aprovação na segunda e última etapa. Essa amostra deverá refletir todas as alterações apontadas na amostra da primeira etapa;
- **e)** Caso a amostra não seja aprovada em sua respectiva etapa, a empresa será desclassificada não havendo, portanto, a necessidade de realização da etapa seguinte. Ainda, neste caso, o ÓRGÃO GERENCIADOR poderá convocar o próximo colocado, e assim sucessivamente;

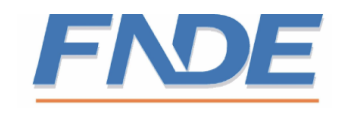

- **f)** Caso entenda necessário o ÓRGÃO GERENCIADOR poderá solicitar ajustes no projeto do produto. Esses ajustes serão devidamente documentados e encaminhados, por ofício, para a licitante classificada em primeiro lugar no certame;
- **g)** O ÓRGÃO GERENCIADOR reserva-se o direito, caso entenda necessário, de mandar proceder, por laboratórios ou técnicos devidamente qualificados, a seu exclusivo critério, testes das amostras para comprovação das especificações de qualquer componente;
- **h)** Durante os testes de aderência os equipamentos, componentes ou materiais entregues permanecerão sob a guarda do ÓRGÃO GERENCIADOR e somente poderão ser retirados após a realização dos testes;
- **i)** Os testes de compatibilidade do navegador web com *plugins* e de execução de mídias (áudio e vídeo) deverá ser utilizado o sítio [http://www.fnde.gov.br/proinfo,](http://www.fnde.gov.br/proinfo) que conterá os recursos mínimos exigidos, bem como as mídias que deverão ser baixadas e reproduzidas pelo equipamento em teste. Este teste não exime a utilização de outros sítios para verificação de compatibilidade, caso o ÓRGÃO GERENCIADOR entenda necessário;
- **j)** O ÓRGÃO GERENCIADOR reserva-se o direito de convidar/convocar quaisquer técnicos ou especialistas que julgar necessário para o acompanhamento e realização dos testes.
- **k)** Qualquer tipo de manifestação por parte da licitante classificada em primeiro lugar, durante o período dos testes, **deverá ser dirigida ao Pregoeiro, por escrito, para que possam ser respondidas**;
- **l)** Ao final dos testes, o ÓRGÃO GERENCIADOR elaborará relatório com o resultado dos testes e as observações que se fizerem necessárias. O relatório, depois de concluído, será encaminhado para o Pregoeiro para que o mesmo possa divulgar o resultado no site [www.comprasnet.gov.br;](http://www.comprasnet.gov.br/)
- **m)** O ÓRGÃO GERENCIADOR reserva-se o direito de fotografar todos os equipamentos, inclusive suas partes internas. As fotografias poderão, caso seja necessário, fazer parte do relatório técnico descrito no item anterior. Vale salientar que o relatório do teste de aderência é parte integrante do processo de compra e, portanto, público.

# **6.1.2.2. Primeira Etapa de Testes**

**a)** Considerando o processo de fabricação do Computador Interativo objeto deste edital, bem como os custos envolvidos, a licitante classificada em primeiro lugar poderá apresentar, **para esta etapa**, amostras de engenharia para fins de testes de aderência. No caso de amostras de engenharia, os equipamentos poderão ser construídos usando-se do processo de prototipagem rápida. Caso a licitante

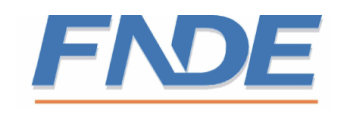

possua um equipamento pronto que não seja uma amostra de engenharia, a mesma poderá fornecê-lo nesta primeira etapa;

- **b)** O prazo máximo para realização dos testes desta etapa será de **15 (quinze) dias corridos**. Neste período serão realizados todos os testes e averiguações necessários ao cumprimento desta etapa;
- **c)** A amostra será analisada e submetida aos testes necessários à aferição da sua qualidade e compatibilidade com as especificações contidas no edital;
- **d)** Os testes serão realizados com base no Caderno de Testes descrito no **ENCARTE "B"** deste CIT. Os itens constantes do Caderno são os mesmos descritos nas especificações técnicas, **item 3** deste CIT, acrescidos de itens com a documentação técnica.
	- **i.** O Caderno de Testes, mencionado na alínea "f" está dividido, segundo sua relevância, em dois grupos:
		- **I. Grupo 1:** apresenta os itens considerados indispensáveis. Caso a Licitante deixe de atender a qualquer dos itens constantes deste grupo, a mesma será desclassificada;
		- **II. Grupo 2:** composto de itens relevantes ao projeto, mas com possibilidade de ajustes; para este grupo será tolerada a inconformidade de até **20 (vinte) itens**. Os itens não atendidos (inconformes) deverão ser corrigidos e apresentados na amostra da segunda etapa, ou seja, 30 (trinta) dias corridos após a conclusão da primeira etapa. Caso a Licitante, na primeira etapa, ultrapasse **20 (vinte) itens** fora de conformidade a mesma será desclassificada.
- **e)** Em função do equipamento ser considerado uma amostra de engenharia, os itens abaixo somente serão avaliados na segunda etapa:
	- **i.** Certificação Anatel e Wifi (**subitem 3.1.7);**
	- **ii.** Gabinete (**subitem 3.1.12, letras "f", "g", "h", "i", "j" e "k"***);*
	- **iii.** Peso do Equipamento (**subitem 3.1.13***);*
	- **iv.** Temperatura de funcionamento (**subitem 3.1.15***);*
	- **v.** Manuais (**subitem 4.2.);**
	- **vi.** Todas as exigências referentes à Diretiva RoHS (Restriction of Certain Hazardous Substances, Restrição de Certas Substâncias Perigosas).
- **f)** As amostras desta primeira etapa, mesmo considerando suas limitações de produção e acabamento, deverão, obrigatoriamente, retratar, em relação ao produto final que será apresentado na segunda etapa de testes, pelo menos as seguintes características:

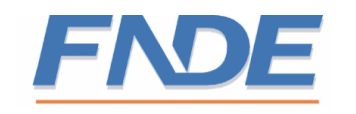

- **i.** Forma e dimensões do gabinete;
- **ii.** Disposição dos botões e das interfaces externas;
- iii. Teclado e dispositivo apontador (mouse);
- **iv.** Solução de Lousa Digital.

# **6.1.2.3. Segunda Etapa de Testes**

- **a)** Os equipamentos entregues como amostra nesta etapa deverão representar o modelo definitivo de produção, ou seja, aquele que será entregue após a assinatura do contrato. Portanto, a sua fabricação não poderá utilizar de processos de prototipagem rápida e sim serem produzidos utilizando-se de moldes definitivos.
- **b)** Estes equipamentos deverão incorporar os ajustes identificados e solicitados pelo ÓRGÃO GERENCIADOR, resultantes da revisão da amostra de engenharia apresentada na primeira etapa;
- **c)** A amostra apresentada nesta etapa já deverá estar certificada na norma ISO/IEC 60950-1. Esta certificação deverá ser realizada por uma da instituição acreditada pelo INMETRO;
- **d)** A amostra deverá possuir as mesmas características das aprovadas na primeira etapa, principalmente as exigidas na alínea "h" deste subitem, acrescidas dos ajustes solicitados pelo ÓRGÃO GERENCIADOR, resultantes da revisão da amostra de engenharia apresentada na primeira etapa.
- **e)** As comprovações descritas no **subitem 6.1.2.2., alínea "f",** em função das limitações de projeto e de custos, não foram exigidas para a amostra de engenharia apresentada na primeira etapa. Todos os itens não verificados anteriormente serão averiguados comprovados nesta etapa, são eles:
	- **i.** Certificação Anatel e Wi-Fi (**subitem 3.1.7);**
	- **ii.** Gabinete (**subitem 3.1.12, letras "f", "g", "h", "i", "j" e "k");**
	- **iii.** Peso do Equipamento (**subitem 3.1.13);**
	- **iv.** Temperatura de funcionamento (**subitem 3.1.15);**
	- **v.** Manuais (**subitem 4.2.).**
- **f)** As amostras apresentadas nesta etapa já deverão possuir a verificação de adequação à Diretiva RoHS (Restriction of Certain Hazardous Substances, Restrição de Certas Substâncias Perigosas). Esta exigência deverá ser comprovada por laudo/relatório emitido por uma instituição acreditada pelo INMETRO.

# <span id="page-24-0"></span>**6.2. Visita Técnica do FNDE**

**6.2.1.** O ÓRGÃO GERENCIADOR, com vistas a aprimorar o controle de qualidade dos produtos que constituem o objeto do presente Termo de Referência, poderá realizar

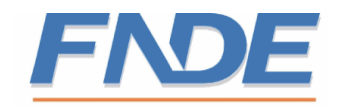

visitas técnicas, a qualquer tempo, durante a vigência das Atas de Registro de Preços e/ou dos Contratos firmados, para verificação do atendimento dos requisitos de qualidade exigidos, bem como coletar dados e informações acerca da adequação dos produtos disponibilizados a Estados, Distrito Federal e Municípios, com vistas a subsidiar melhorias de especificações e do modelo de compras da Autarquia.

**6.2.2.** As visitas técnicas são de responsabilidade do ÓRGÃO GERENCIADOR e poderão ser realizadas a qualquer momento, de acordo com a conveniência e necessidade. Nesses casos o fornecedor será notificado previamente.

**6.2.3.** As visitas técnicas às instalações da empresa/fábrica poderão ocorrer em períodos diversos, para aplicação de formulário, bem como solicitação de documentação que comprove o atendimento aos requisitos estabelecidos no edital, por parte de equipe avaliadora do FNDE.

**6.2.4.** A metodologia de análise de produção será definida pelo ÓRGÃO GERENCIADOR, ao longo da vigência da ata, sendo devidamente informada aos fornecedores.

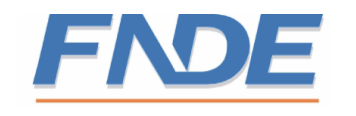

# **ENCARTE A**

# **CADERNO DE TESTES**

<span id="page-26-1"></span><span id="page-26-0"></span>O **Caderno de Testes** está disponível no COMPRASNET junto ao edital.